## **Cornerstone WIC Screen Flow In-State Transfer All Categories**

**WIC4**

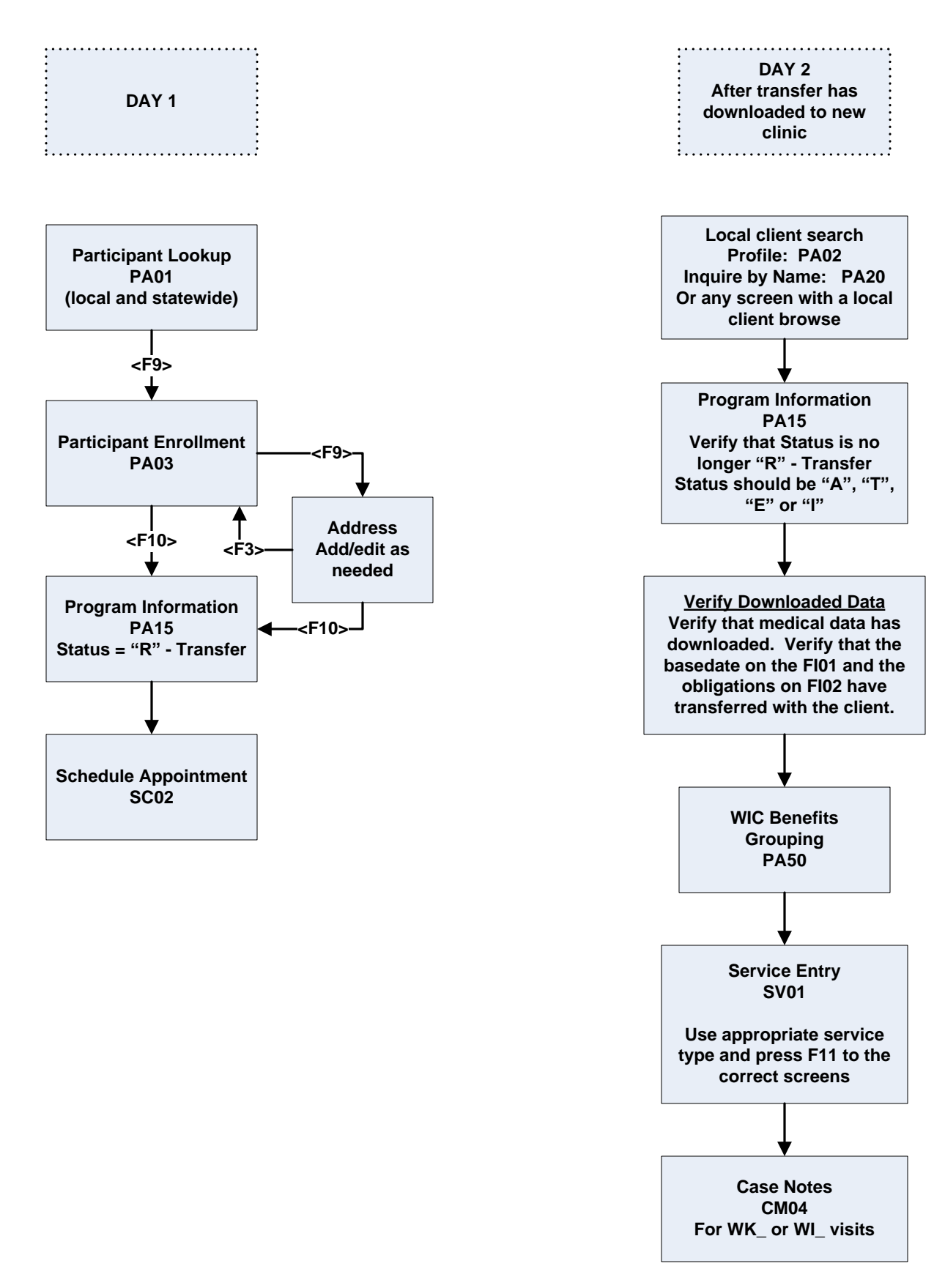